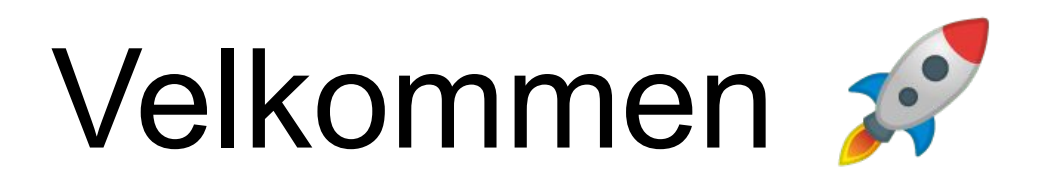

# **Menti: 4791 1715**

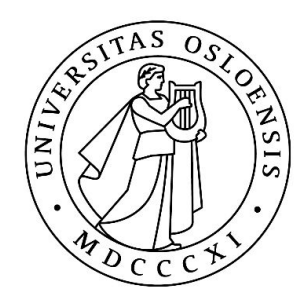

UNIVERSITETET I OSLO

## **Dagens oppgave**

(kan ligne på en større eksamensoppgave)

- Klasser og objekter
- Lese fra fil
- Arv og subklasser
- Datastrukturer, Iterator
- **Tråder**

- …

- …

Rekursjon

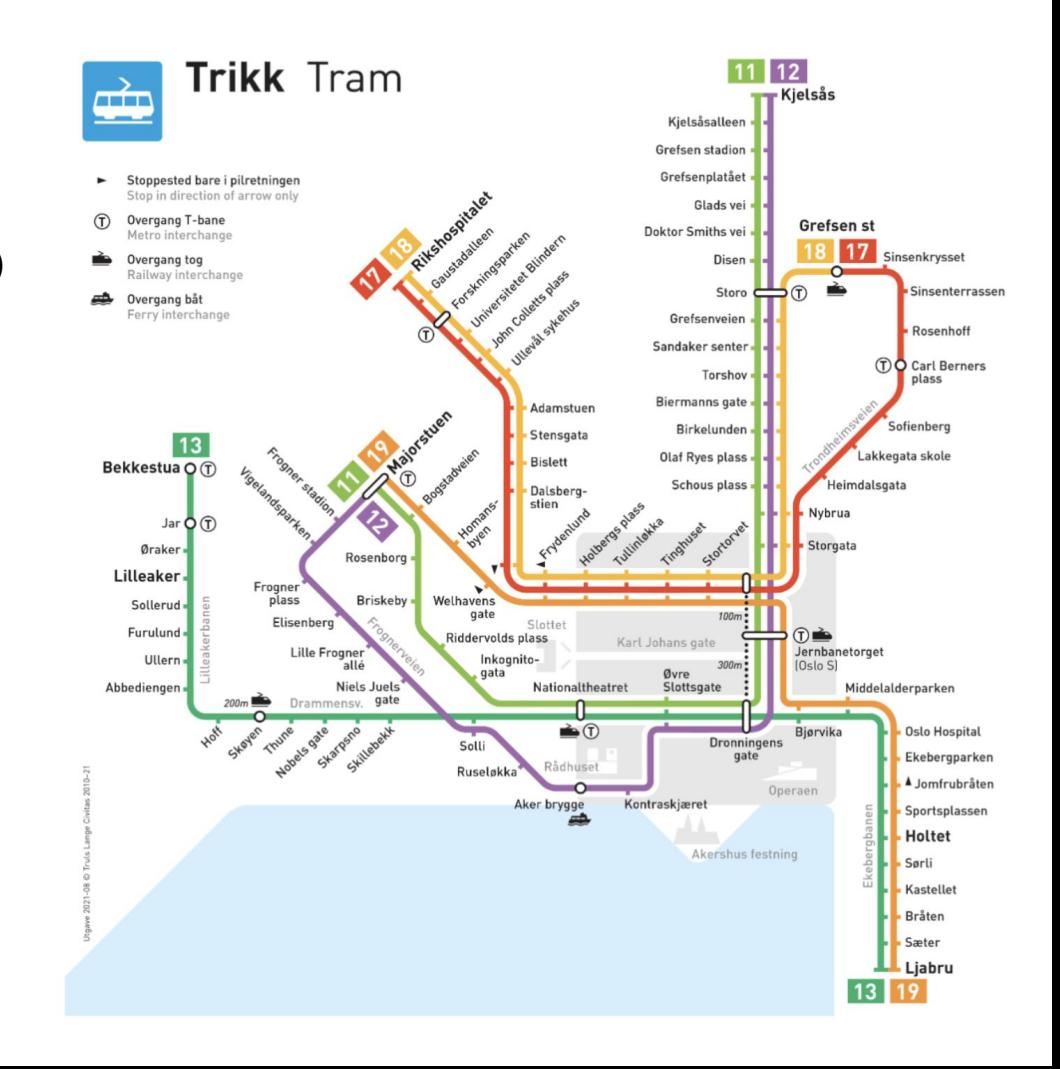

## **Klasser**

- Holdeplass
- Trikkelinje
- Trikk
	- NyTrikk
	- GammelTrikk
- Hovedprogram

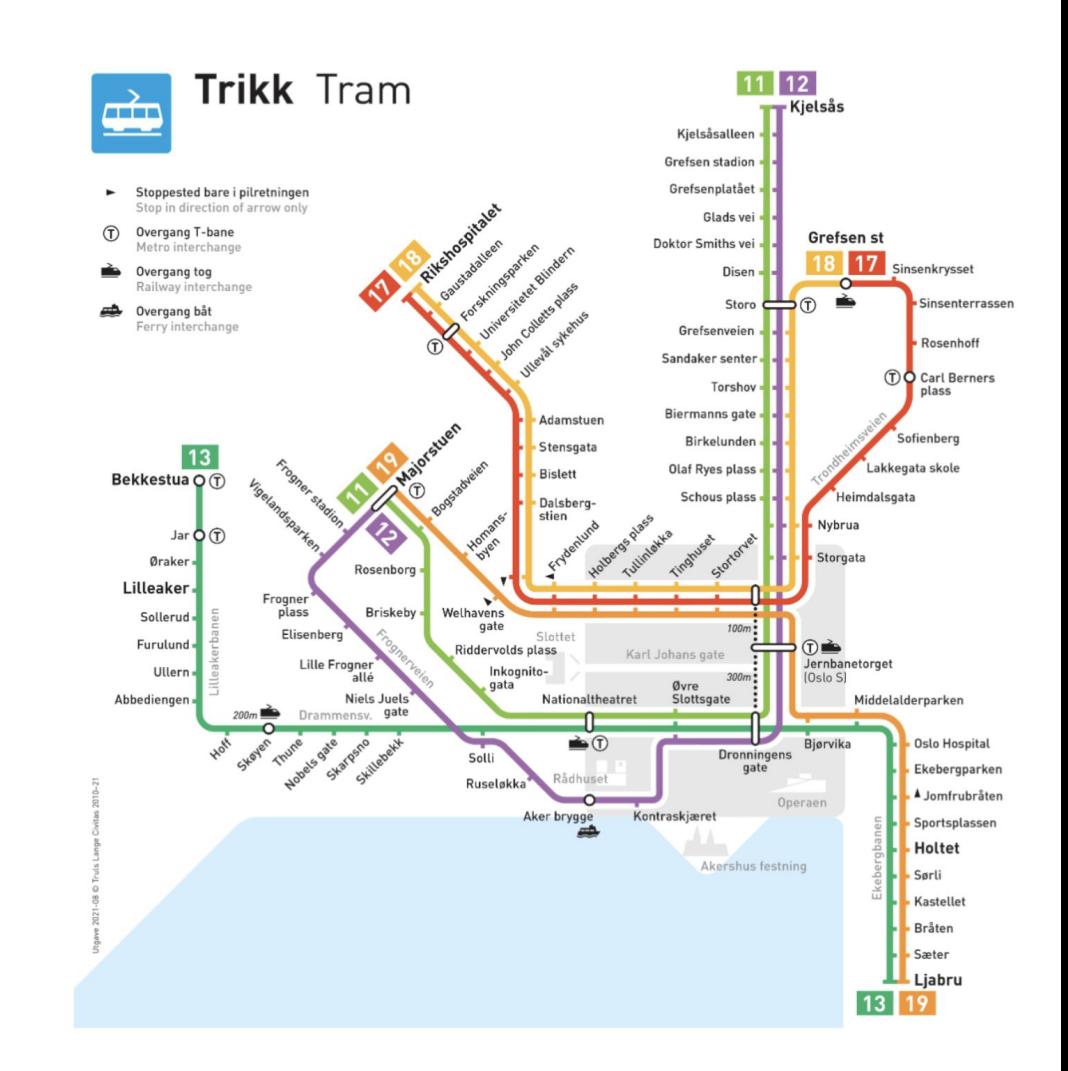

#### **Holdeplass**

Du skal først implementere klassen Holdeplass. Hver holdeplass har et navn og en referanse til neste og forrige holdeplass på linjen. Klassen skal ha følgende instansvariabler og metoder:

Instansvariabler:

**navn**: En streng som lagrer navnet på holdeplassen.

**neste**: En referanse til neste holdeplass på trikkelinjen.

**forrige**: En referanse til forrige holdeplass på trikkelinjen.

Metoder:

**Konstruktør**

**toString**()

## **Trikkelinje**

Du skal deretter implementere klassen Trikkelinje. En trikkelinje består av en rekke holdeplasser, der hver holdeplass er koblet til sin neste og forrige holdeplass på linjen. Klassen skal ha følgende instansvariabler og metoder:

Instansvariabler:

**linjenummer**: Et heltall som representerer nummeret på trikkelinjen.

**endeHoldeplass**: En streng som representerer navnet på endeholdeplassen.

**forste**: En referanse til første holdeplass på trikkelinjen.

**siste**: En referanse til siste holdeplass på trikkelinjen.

## **Trikkelinje**

**Konstruktør**: Lese inn informasjonen fra fil og opprette nødvendige objekter for å representere trikkelinjen og holdeplassene.

**skrivUtRute**(fra, til): Tar imot navnet på to holdeplasser og skriver ut ruten fra den første holdeplassen til den andre. Metoden skal returnere en streng som inneholder informasjonen om ruten.

**antallStoppFra**(fra, til): Tar imot to holdeplasser og returnerer antall stopp fra-til. **hentHoldeplass**(navn): Tar imot navnet på en holdeplass og returnerer referansen til holdeplassen.

**hentForste**(): Returnerer referansen til første holdeplass på trikkelinjen.

**hentSiste**(): Returnerer referansen til siste holdeplass på trikkelinjen.

**toString**()

#### **Trikk**

Trikken vil kjøre fra holdeplass til holdeplass langs trikkelinjen ved hjelp av tråder. Man kan ikke opprette en Trikk, men man kan opprette en gammel og en ny trikk, som har ulike hastighet.

Instansvariabler

**trikkelinje** - en referanse til trikkelinjen trikken kjører på. **gjeldendeHoldeplass** - en referanse til gjeldende holdeplass trikken er på.

**id** - en unik identifikator for trikken.

**hastighet** - hastigheten til trikken, i millisekunder mellom hvert stopp.

#### **Trikk**

Metoder:

- **Konstruktør**: sette instansvariabler, og sette gjeldendeHoldeplass til å være den første holdeplassen på trikkelinjen. En ny trikk venter kun 300ms på en holdeplass, mens en gammel trikk venter 1000ms før den kjører videre.
- **run()**: trikken skal kjøre fra holdeplass til holdeplass langs trikkelinjen ved hjelp av en løkke. Inne i løkken skal trikken skrive ut at den ankommer gjeldende holdeplass. Bruk hastighet instansvariablen til å få trikken til å vente i et visst antall millisekunder før den går videre til neste holdeplass.
- **toString()**

#### **Hovedprogram**

Du skal til slutt lage et Hovedprogram som bruker klassene Trikkelinje, Holdeplass, Trikk, NyTrikk og GammelTrikk til å simulere trikkekjøring.

- Lese informasjon om en Trikkelinje
- Printe ut alle holdeplassene i en Trikkelinje
- Teste ulike metoder i Trikkelinje
- Opprette minst en instans av NyTrikk og GammelTrikk
- Starte trikkene ved hjelp av tråder
- Skriv ut at programmet er ferdig ETTER trikkene har kjørt ferdig